## SAP ABAP table H\_TVOID {Generated Table for View}

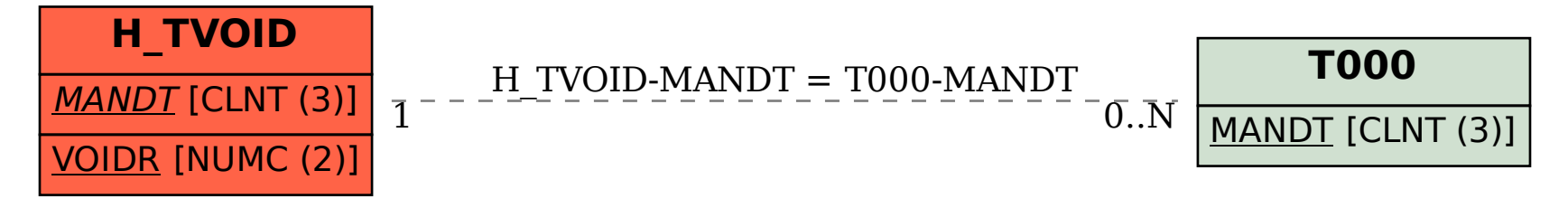